# This Quick Reference Guide outlines the inputs and outputs of the common reports used in Business Intelligence

The Business Intelligence Reports are a separate module of Onsite Track Easy and Data is calculated at different intervals.

The sync information is:

- Roles status checks are synced every hour on the hour
- Cardholder Competences are synced every hour from 7am 5pm AEDT on the hour
- Worker Details are synced every hour from 7am 5pm AEDT on the hour
- Personnel on-site login information is always live data
- Role competencies are completed overnight e.g. Role person Matrix reports

# Note: On most Reports, unless you select a particular company or person to report on, it will default to selecting all Companies and Persons.

The below sections show the most commonly run reports and the inputs that the report will require from the user. It details what the report will return to the user in the form of column headings and data. Where relevant, summary page details are given.

#### **Cardholder Competencies Report**

**Components are:** Site, Competencies, Companies, Competency status **Report Returns:** Last Name, First Name, OnsiteID, Company, Adder (Site or Realm Comp), Location (Site), Competency Name, Status (Colour coded as well) issue Date, expiry Date, appointment status, Verified Doc (Y/N), Review time, Reviewer **Summary Page:** Pie Chart showing Status Breakdown

## Cardholder Competencies By Crew Report

**Components are:** Crew Name, Competencies, Companies (select Yancoal and Ashton coal for "employees" for example), "current only" is an optional tick box for competencies. **Report Returns:** Name, OnsiteID, Person type (emp/con), Default Company, Crew Name, Competency, Current/non-current, Issue Date, Expiry Date, Appointed, Pending

## **Cardholder Without Competency**

**Components are:** Site, Choose one unassigned competency, Companies **Report Returns:** - OnsiteID, Person Name, DOB, Company Name

## **Competency Status Matrix Report**

**Components are:** Crews, Competencies **Report Returns:** Person ID, last Name, First Name, Company, Crew Name and then matrix against the Competency (current/expiring/pending)

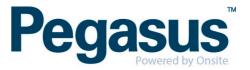

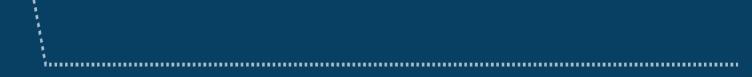

Crew Attendance Report Components are: Select between Dates, Crew(s) Report Returns: Person Name, ID, Logpoint In, Time In, Crew, Company

Expired Competencies Report Components are: Choose the competency Report Returns: - Person Name, Company, Competency Name, Expiry Date

**Expiring Competency Report Components are:** Select Between Dates, Competencies **Report Returns:** Person Name, Company, Competency Name - Expiry Date.

**Onsite Hours Report** 

**Components are:** Logpoint(s), Start and End Dates, Minutes range from and to, Person Types, Companies, Person **Report Returns:** Company, Last Name, First Name, ID, Type, Location (logpoint) Vendor type, Gender, Activity, Forced, Date In, Logpoint In, Date Out, Logpoint Out, Hours, Legacy ID **Summary Page**: Persons, Hours, Hours in Total by Person Type Bar Graph

#### **Onsite Hours Summary Report**

**Components are:** Logpoints, Start and End Date, Minute Range, Person Types, Companies, Person **Report Returns:** Company, Last Name, First Name, ID, Type, Gender, Total, Visits, Avg Shift. **Summary Page:** Full total at bottom of last page.

#### **Onsite now Report**

**Components are:** Logpoint, Companies, Person Type, Activities, Crew, Option for "only overstayers" **Report Returns:** - Time In, Site, Logpoint In, Hours, Last Move Time, Last Move Logpoint, Fatigue, Overstayer, Name, OnsiteID, Person Type, Phone, Company, Site Contact, Crew, Activity

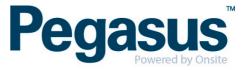